## **Navigating the Attendee Hub Home Page**

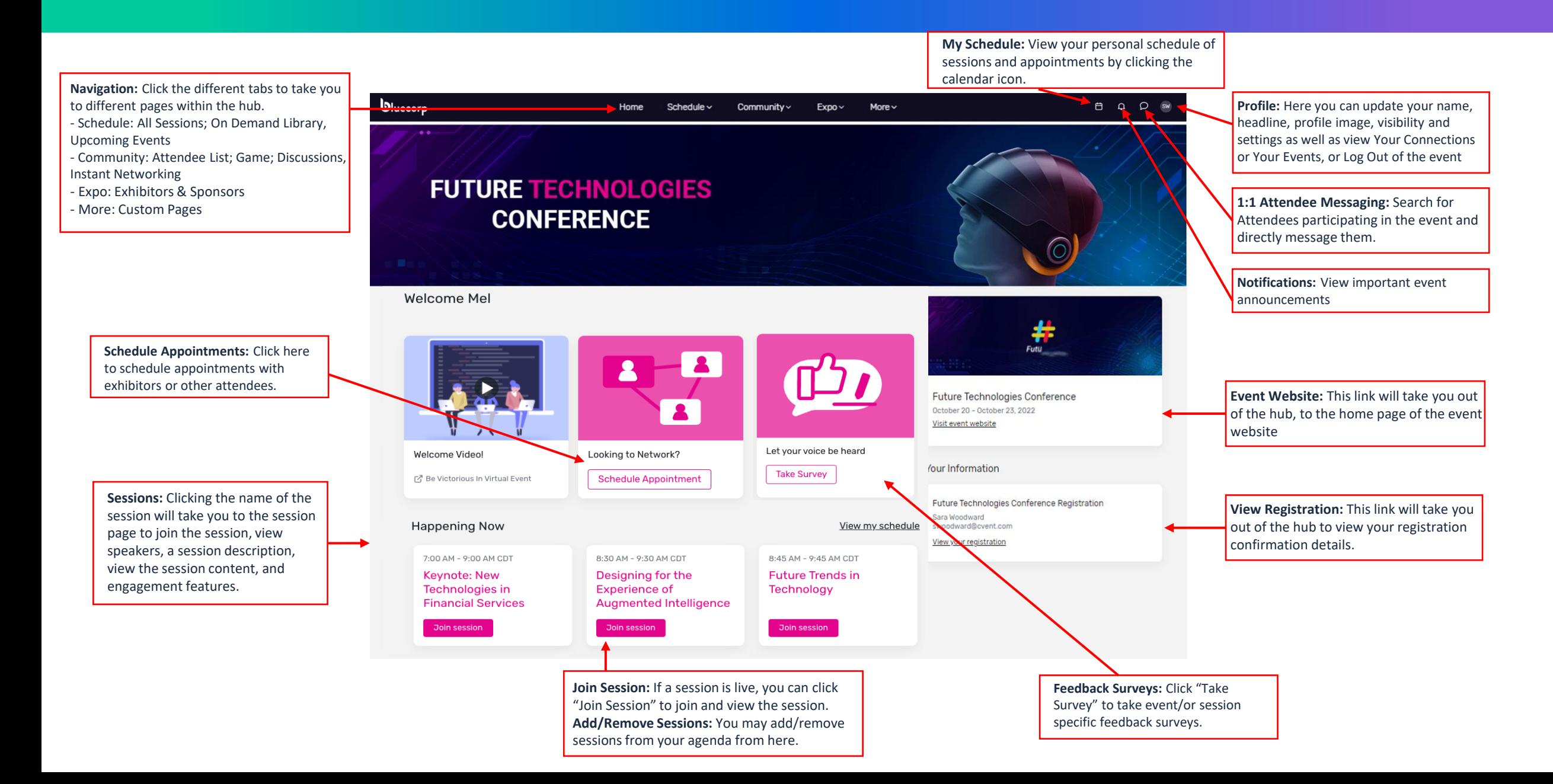